# *Лекция №7.* **([1] стр. 457-460;[3])**

## **Фильтр Чебышева (тип Т)**

В фильтрах Чебышева в качестве функции фильтрации  $\,F(\varOmega\,)$ используется квадрат полинома Чебышева  $F(\varOmega)$  =  $T^{\,2}_n(\varOmega)$  , где  $T^{\,2}_n(\varOmega)$  -полином Чебышева степени n. Приведем полиномы Чебышева нулевой и первой степени  $T_0(\varOmega)$  =  $l$ ;  $T_1(\varOmega)$  =  $\varOmega$  . Полиномы более высоких степеней можно определить по рекуррентной формуле  $T_{n+l}(\varOmega)$  = 2 $\varOmega$  ·  $T_n(\varOmega)$  –  $T_{n-l}(\varOmega)$  . Используя эту формулу, определим полиномы второй и третьей степени. Тогда  $T_2(\Omega) = 2\Omega \cdot T_1(\Omega) - T_0(\Omega) = 2\Omega^2 - 1$ ;  $T_{3}(Q) = 2Q \cdot T_{2}(Q) - T_{1}(Q) = 2Q(2Q^{2} - 1) - Q = 4Q^{3} - 3Q$ 

АЧХ и характеристика частотного затухания

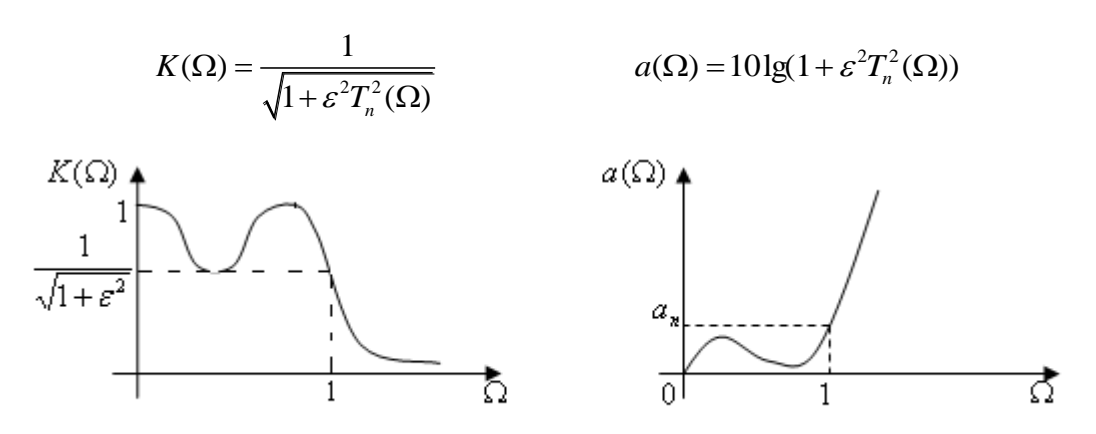

Рис.7.1 АЧХ и функция частотного затухания фильтра Чебышева

Для АЧХ фильтра Чебышева характерны равновеликие пульсации в полосе пропускания и резкий спад при переходе к полосе задержания. Полиномы Чебышева обеспечивают самый быстрый спад АЧХ при данной степени полинома. Следовательно, фильтры Чебышева обеспечивают наилучшее подавление помехи в полосе задержания среди фильтров того же порядка, у которых функция фильтрации описывается полиномами. Например, по сравнению с фильтрами Баттерворта при равном затухании в полосе пропускания фильтры Чебышева выигрывают в затухании в полосе задержания на 6(n-1) децибел, где n- порядок фильтра.

#### Определение порядка фильтра Чебышева:

Порядок фильтра находится из условия  $10$ lg(  $1+\varepsilon^2T_n^2$ (  $\Omega_{_3}$  ))  $\geq$   $a_{_3}$   $\Rightarrow$   $n$  , т.е. затухание на границе полосы задержания  $10\lg(1+\varepsilon^2 T_n^2(\varOmega_3))$  $+ \, \varepsilon^2 T^{\,2}_n(\varOmega_{_3}\,))$ не должно быть меньше заданного значения  $a_{_3}$  .

Решение неравенства осуществляется рекуррентно:

$$
n_1 = 2 \implies 10 \lg(1 + \varepsilon^2 T_2^2(\Omega_s) < a_s \implies n_2 = n_1 + 1
$$
\n...\n
$$
n_k = n_{k-1} + 1 \implies 10 \lg(1 + \varepsilon^2 T_k^2(\Omega_s) \ge a_s \implies n = n_k
$$

Расчёт полюсов фильтра Чебышева осуществляется по формулам:

$$
\hat{P}_{\Pi m+1} = -\sin \Phi_1 \cdot \sin \Phi_2 + j \cos \Phi_1 \cdot \sin \Phi_2
$$
\n
$$
m = 0 \div n - 1
$$
\n
$$
\Phi_1 = (2m+1) \cdot \frac{\pi}{2n}; \quad \Phi_2 = \frac{1}{n} \ln \left( \frac{1}{\varepsilon} + \sqrt{\frac{1}{\varepsilon^2} + 1} \right)
$$
\n
$$
\sin(x) = \frac{1}{2} \left( e^x - e^{-x} \right); \quad \text{ch}(x) = \frac{1}{2} \left( e^x + e^{-x} \right)
$$

## Синтез частотно-избирательных фильтров (ЧИФ) других типов на основе ФНЧ.

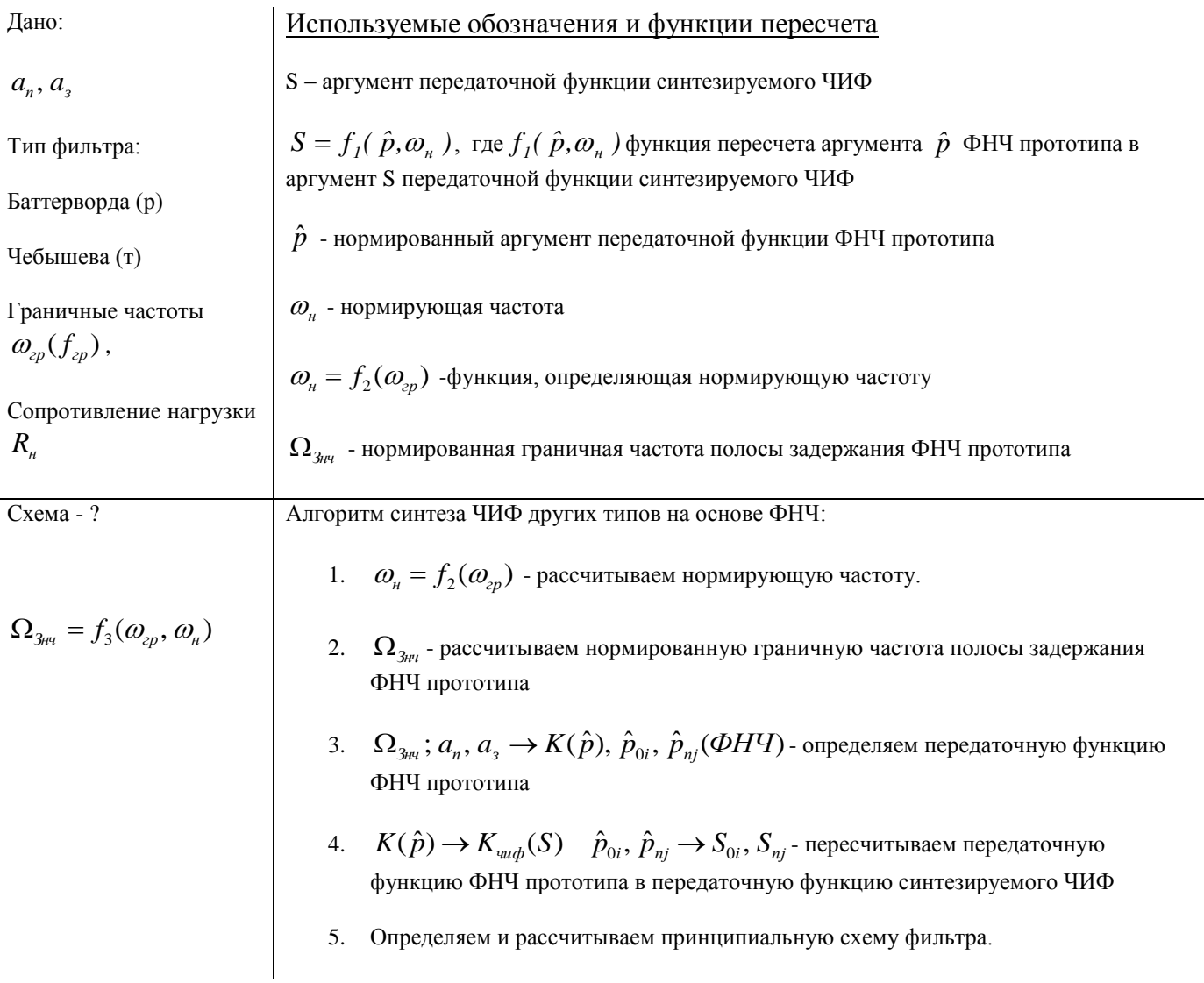

Вместо п.п. 4 и 5 возможен и другой путь определения схемы ЧИФ - по передаточной функции ФНЧ прототипа можно найти принципиальную схему ФНЧ прототипа, а затем пересчитать её в принципиальную схему синтезируемого ЧИФ. Схема решения задачи синтеза приведена на рисунке 7.2.

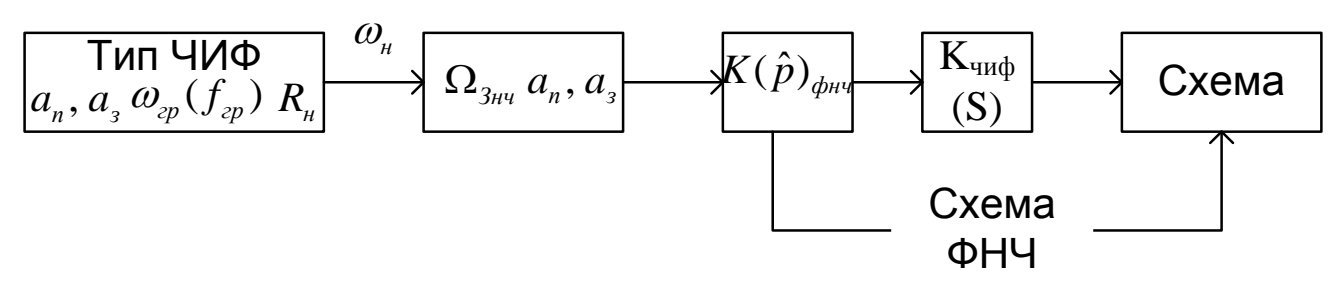

Рис.7.2

### Синтез ФВЧ

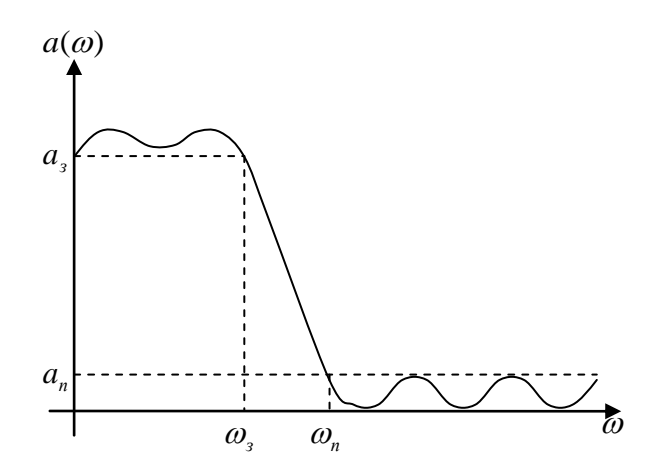

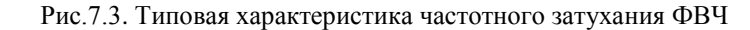

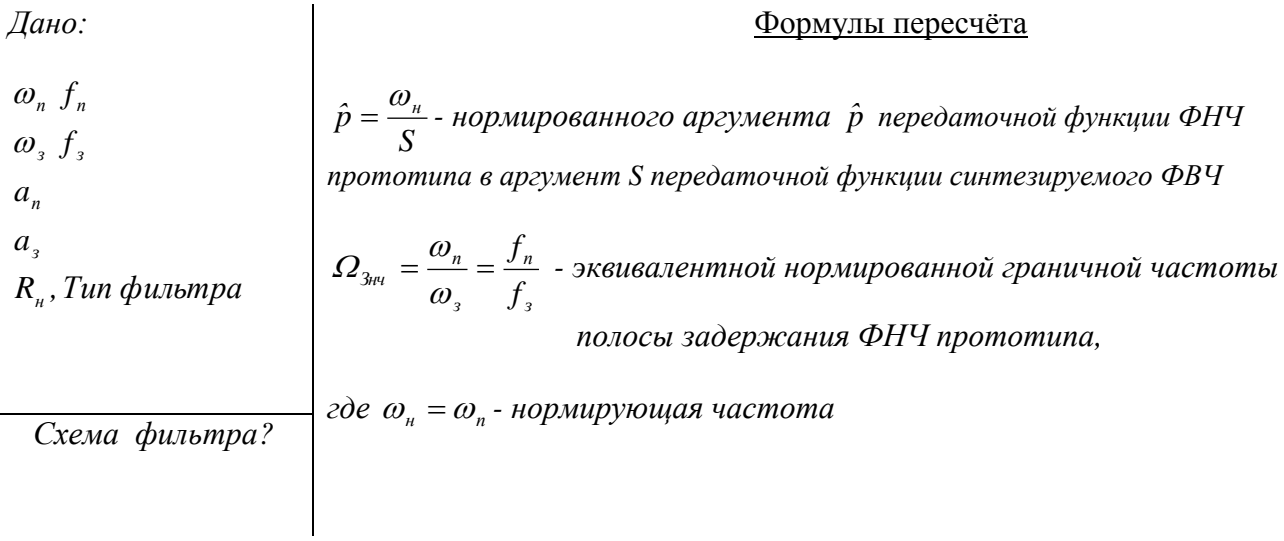

### Пример

Найти передаточную функцию ФВЧ на основе передаточной функции ФНЧ и построить AЧX.

Дано:

 $\hat{p} = \frac{\omega_{\mu}}{S}$ 

Решение:

$$
n = 1
$$
  

$$
K(\hat{p}) = \frac{1}{\hat{p} + 1}
$$
  

$$
K(S)_{\text{ev}} = \frac{1}{\frac{\omega_n}{S} + 1} = \frac{S}{S + \omega_n}
$$

Передаточная функция ФВЧ имеет один нуль  $S_0 = 0$  и один полюс  $S_n = -\omega_n$ По диаграмме нулей и полюсов можно построить график АЧХ.

$$
K(S)_{_{\mathcal{C}q}} = ?
$$

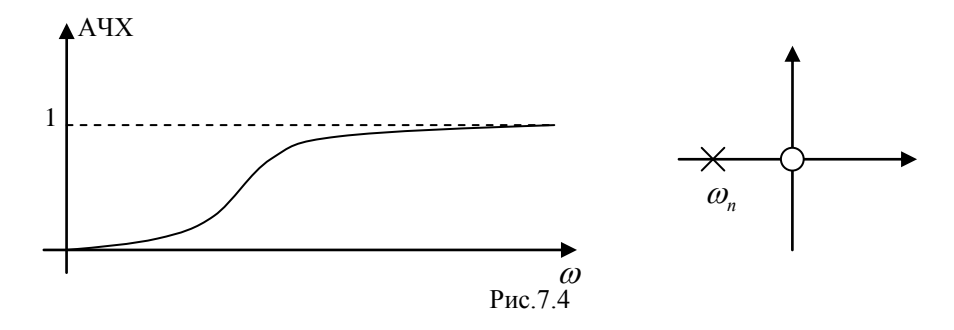

На рисунке 7.4 изображены АЧХ ФВЧ и диаграмма нулей и полюсов передаточной функции ФВЧ.

Синтез полосно-пропускающих фильтров.

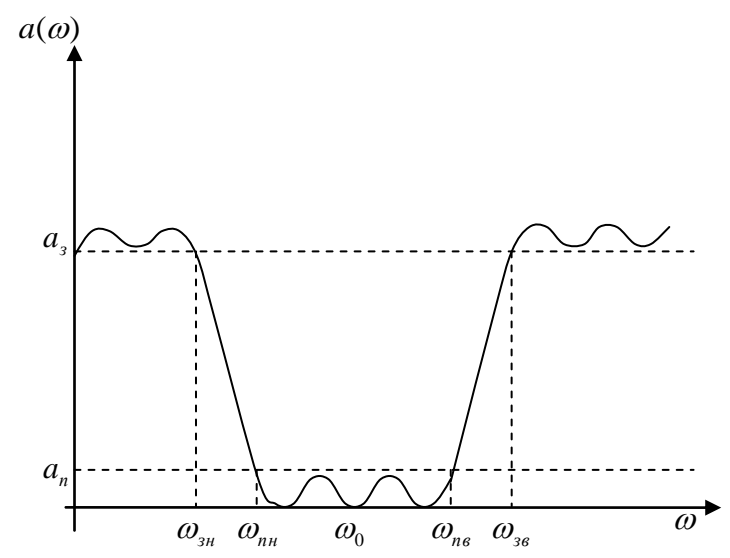

Рис. 7.5. Типовая характеристика частотного затухания ППФ

Дано: Расчёт нижних граничных частот:  $\omega_o f_o$  $\omega_{_{nn}}\cdot\omega_{_{n e}}=\omega_{_{\mathrm{o}}}^{^{2}}\rightarrow\omega_{_{nn}}=\frac{\omega_{_{\mathrm{o}}}^{^{2}}}{\omega_{_{n e}}}$  $\omega_{\scriptscriptstyle n\scriptscriptstyle 6}$   $f_{\scriptscriptstyle n\scriptscriptstyle 6}$  $\omega_{3n} \cdot \omega_{36} = \omega_0^2 \rightarrow \omega_{3n} = \frac{\omega_0^2}{\omega_{36}}$  $\omega_{\scriptscriptstyle{36}}$   $f_{\scriptscriptstyle{36}}$  $a_n$  $a_{\scriptscriptstyle{3}}$ 

 $R_{\mu}$ , Тип фильтра

Формулы пересчёта:

$$
\hat{p} = \frac{S^2 + \omega_{\text{m}}^2}{S \cdot B}
$$
 - *нормированного аргумент передаточной функции ФНЧ*  
*прототина в аргумент передаточной функции*  
*синтезируемого ППФ*

Схема

фильтра -?

$$
\Omega_{3\mu\nu} = \frac{\omega_{36} - \omega_{3n}}{\omega_{n6} - \omega_{nn}} = \frac{f_{36} - f_{3n}}{f_{n6} - f_{nn}}
$$
 эквивалентной нормированной граничной  
частоты полосы задержания ФНЧ прототина,  
где  $B = \omega_{n6} - \omega_{nn}$ - полоса пропускания ППФ  
 $\omega_{n} = \omega_{0}$ - нормирующая частота

Пример

Найти передаточную функцию ППФ на основе передаточной функции ФНЧ и построить АЧХ.

QHano:

\n
$$
n = 1
$$
\n
$$
K(\hat{p}) = \frac{1}{\hat{p} + 1}
$$
\n
$$
\hat{p} = \frac{S^{2} + \omega_{n}^{2}}{S \cdot B}
$$
\n
$$
S_{n1,2} = \frac{-B \pm \sqrt{B^{2} - 4\omega_{0}}}{2} \approx \frac{-B \pm 2j\omega_{0}}{2} = -\frac{B}{2} \pm j\omega_{0} (m.k. \ \omega_{0} >> B)
$$

 $K(S) - ?$ 

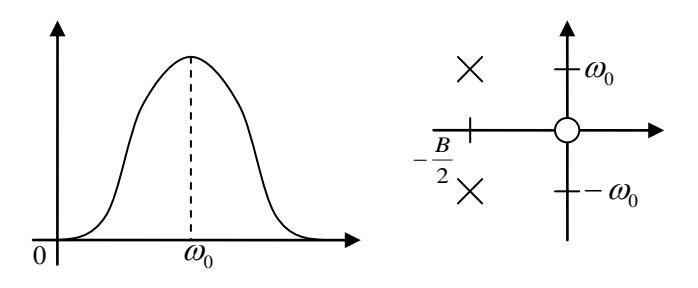

Рис.7.6

На рисунке 7.6 изображены АЧХ ППФ и диаграмма нулей и полюсов передаточной функции ППФ.

Контрольные вопросы.

- 1. В чем преимущество фильтра Чебышева перед фильтром Баттерворда?
- 2. В чем преимущество фильтра Баттерворда перед фильтром Чебышева?
- 3. Как рассчитывается порядок фильтра Чебышева?
- 4. Сформулируйте алгоритм синтеза фильтров (ЧИФ) других фильтров на основе ФНЧ.
- 5. Какой исходной информацией надо обладать для синтеза ФВЧ?
- 6. Какой исходной информацией надо обладать для синтеза ППФ?
- 7. Можно ли по принципиальной схеме ФНЧ прототипа найти принципиальную схему синтезируемого ЧИФ?
- 8. Чем качественно отличается диаграмма нулей и полюсов синтезируемого ФВЧ от диаграммы нулей и полюсов ФНЧ прототипа?
- 9. Чем качественно отличается диаграмма нулей и полюсов синтезируемого ППФ от диаграммы нулей и полюсов ФНЧ прототипа?

#### Типовые задачи к экзамену

- 1. Определить порядок ФНЧ (тип Т) для следующих исходных данных:  $a_n=3\pi/6$ ;  $a_3=40\pi/6$ .;  $f_n=1$ кгц;  $f_n=2$ кгц. Сравнить с порядком ФНЧ (тип Р). Объяснить результат.
- 2. Определить порядок, нули и полюса, передаточную функцию ФВЧ (тип Р) для следующих исходных данных:  $a_n=3\pi/6$ ;  $a_n=40\pi/6$ .;  $f_n=2\pi r$ ц;  $f_n=1\pi r$ ц.
- 3. Определить порядок, нули и полюса, передаточную функцию ППФ (тип Р) для следующих исходных данных:  $a_n = 3\pi/6$ ;  $a_3 = 30\pi/6$ ;  $f_0 = 1000$  кгц;  $f_{nB} = 1100$  кгц;  $f_{sB} = 1400$  кгц.